# **Useful information about stereo\_scan**

### **CPID**

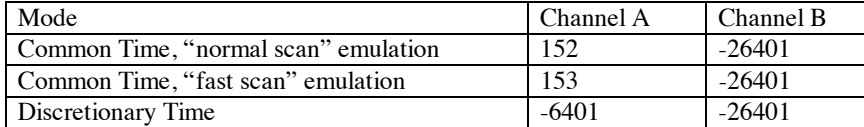

For Common Time modes only channel A provides common data. Channel B operates as per the rules for discretionary time. Normal Scan emulation runs channel A at 6 seconds/beam, 2 minutes/scan Fast Scan emulation runs channel A at 3 second/beam, 1 minute/scan.

## **Default Settings**

Unless overridden by command line arguments the following defaults apply:

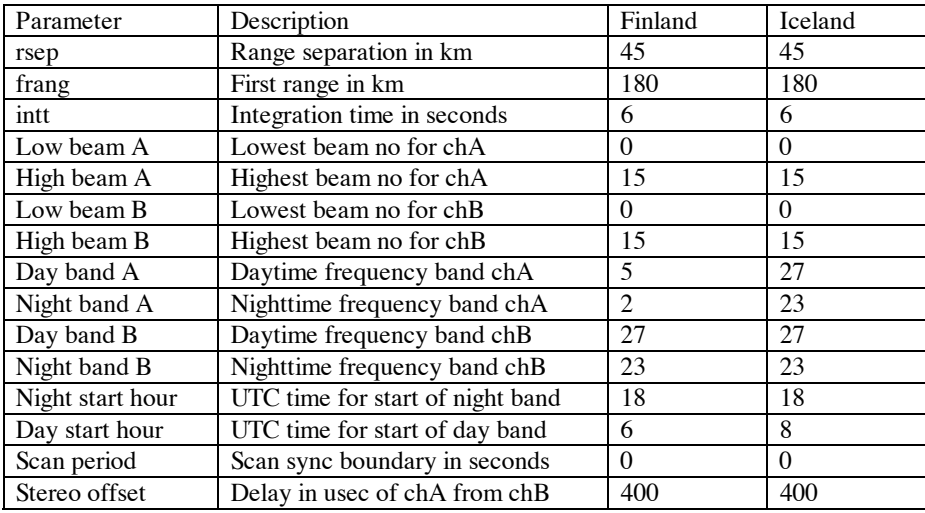

# **Command Line Arguments**

The following command line arguments may be used to modify the default behaviour of stereo scan: -ns sets channel A to normal scan emulation, 6 seconds/beam, 2 minutes/scan -fs sets channel A to fast scan emulation, 3 seconds/beam, 1 minute/scan *Note: -intt, –sp, -frA –lbA, -hbA ,and -rgA command line arguments are ignored if either –ns 1 or –fs 1 is selected.* -dfA n day frequency band channel A. n is the band number -dfB n day frequency band channel B. n is the band number -nfA n night frequency band channel A. n is the band number -nfB n night frequency band channel BA. n is the band number -offset nnn stereo offset. nnn is the offset in microseconds, positive values indicate that A is later than B -intt n integration period. n is in seconds -frA nnn first range, channel A. nnn is range in km and must be an integer multiple of rsep\_A -frB nnn first range, channel B. nnn is range in km and must be an integer multiple of rsep\_B -rgA nn range separation, channel A. nn is in km and must be multiples of 15  $-rqB$  nn range separation, channel B. nn is in km and must be multiples of 15 -lbA n low beam channel A. n is 0 to 15 -lbB n low beam channel B. n is 0 to 15  $-hbA$  n high beam channel A. n is 0 to 15, but must be  $>= -lbA$ 

 $-hbB$  n high beam channel B. n is 0 to 15, but must be  $>= -lbB$ 

*note: the Finland radar automatically takes account of being a backwards scanning radar. The high beam should always be numerically equal to or greater than the low beam.*

-sp n scan period. n is in seconds and forces a pause at the end of scan until the boundary is passed. Setting n to 0 eliminates any pause.

-cpidA n overrides the default cpid. –cpidB is not specified cpidB will be set to cpidA -20000, where cpidA is multiplied by -1 if cpidA is positive.—-cpidB n overrides the default cpid for channel B.

### **Modifying Scan Pattern.**

Each channel has a set of beam number arrays,  $-bm*A$  n and  $-bm*B$  n, where \* is 0-15. If lbA, hbA, lbB or hbB are specified these array values are correctly set up internally. These arguments can be used to set up a camp beam pattern, eg:

-bm0A 3 –bm1A 7 will generate a two beam camp sequence on channel A. Similarly a three beam camp sequence would be specified as -bm0A 3 –bm1A 7 –bm2A 9

If a –cts option, that defines a predetermined camp pattern on channel B , is selected the first two bm arguments, namely –bm0B and –bm1B are ignored. However speciying subsequent bm arguments will then modify the predetermined scan pattern. eg

-cts9 -bm0B 1 –bm1B 2 –bm2B 3 will cause beams 5, 9 and 3 to be scanned since cts9 predefines a two beam camp on beams 5 and 9.

The **length** of the scan is determined by the total number of beams to be scanned on **channel A.**

All bm\*A and bm\*B options can be changed via radar\_shell.

#### **Frequency Bands**

The program will accept frequency band arguments to allow more than on frequency to be scanned. The frequency will change to the next band at the end of a scan. If one or more of the following arguments are specified the –dfA, -dfB, -nfA and –nfB arguments will be ignored.

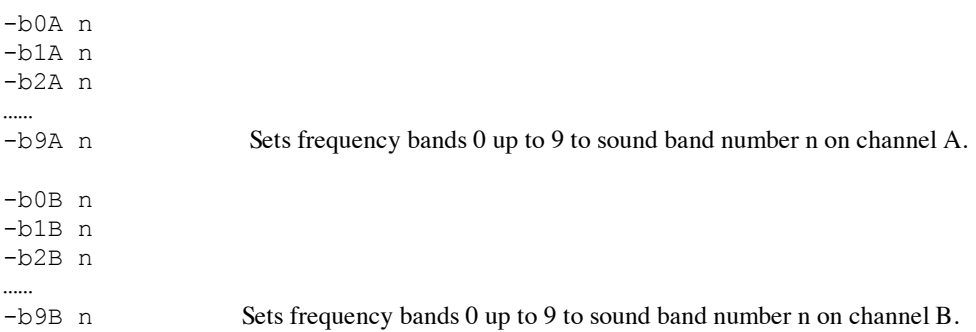

eg –b0A 11 -b1A 13 –b2A 15 will sound a scan on band 11, then a scan on band 13 and then a scan on band 15 before returning to band 11, on channel A

The above variables can also be set interactively using the radar shell command. When using radar shell a frequency band can be deleted by setting it to  $-1$ 

For example, if the above –b0A 11 -b1A 13 –b2A 15 arguments on the command line were specified, and then, using radar shell, the following command was issued:

 $b1A -1$ 

The radar would then sound bands 11 and 15 only. Also, a sort is then performed to eliminate any bands set to  $-1$ , so b0A would have the value 11, but b1A would now have the value 15.

#### **Command Line Argument File**

The command line arguments, in the schedule file, can be replaced by the name of a file that contains the argument list. This is useful where the list of arguments becomes very long. The file name must include the **full path** to the file.